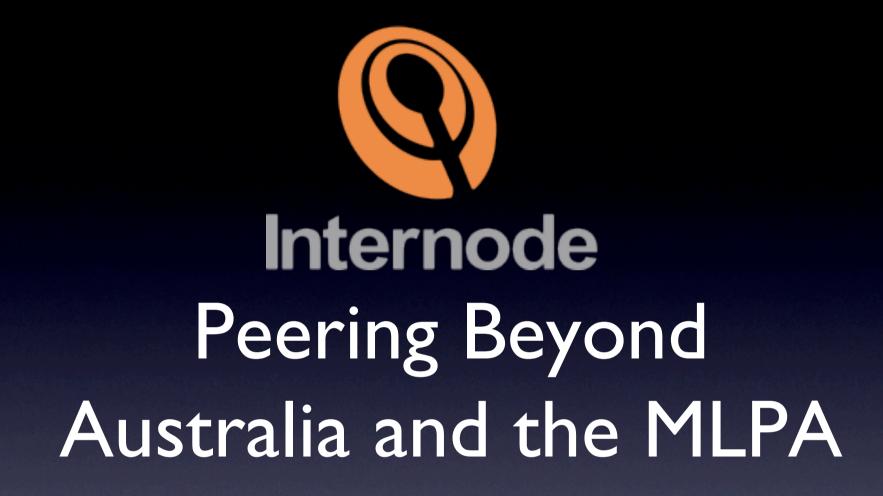

Matthew Moyle-Croft Peering Manager, Internode (AS4739) mmc@internode.com.au

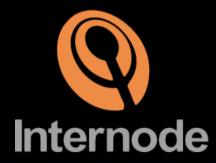

#### Internode Peering

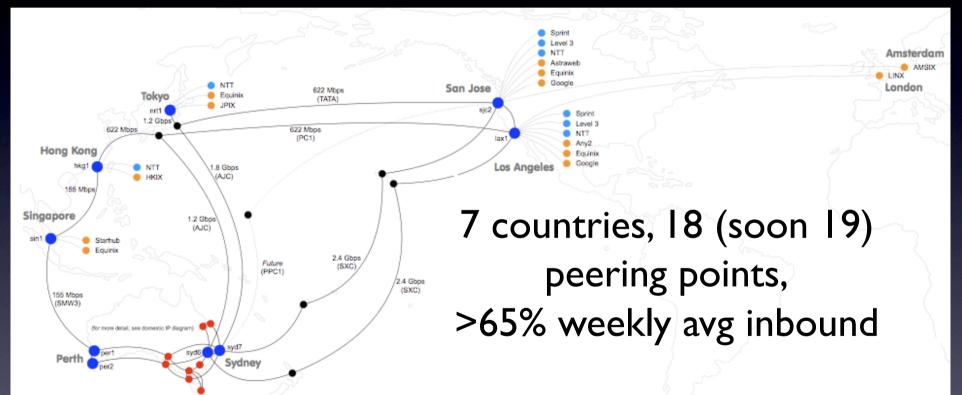

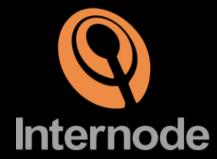

#### What is Peering?

#### Peering - we exchange our routes (incl customer)

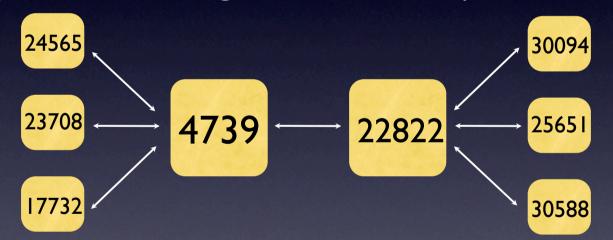

Multilateral - one BGP connection per IX Bilateral - one BGP connection per peer

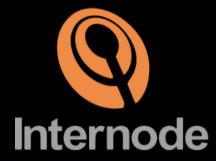

#### What is Peering?

Peering is a commercial not technical relationship

- What is good for you may not be for them
- Understanding their strategy is important
- Often peering people have a technical background

#### Australian Peering

- Characterised by public MLPA with few exchanges
- "Gang of Four" don't generally peer outside of their arrangement
- Small amounts of private peering beyond that
- Leads to a fairly boring peering landscape

# MLPAs - Good and Bad

- Good for "bootstrap" get instant result when you connect
- Australian model adds extra AS hop fine if all you do is MLPA, not if you don't
- Lack of route control becomes an issue further from home
- Removes direct contact with peers

### Going Offshore

- So, you've decided to buy some cheap (!) submarine capacity and build out offshore
- What do you need to know?
- Peering can be a part of the build out strategy

## Peering vs Transit

- Do you really want to peer or even build POPs?
- Transit is cheap, easy in the US
- DrPeering.net reports transit in the US\$5/Mbps range from Tier I for GigE. Good Tier 2 for even less! (\*)
- Good Tier 2 has peering relationships and sharp pricing for bulk.

(\*) http://drpeering.net/a/Peering\_vs\_Transit\_\_\_The\_Business\_Case\_for\_Peering.html

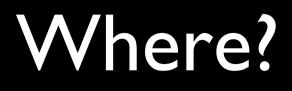

- Build in very connected place eg. US West Coast
  - Market Post Tower (SCCN Access Point)
  - One Wilshire
  - Equinix LA / Silicon Valley
- Places that have lots of connectivity options!

# Peering Points WestInternodeCoast USA

- PAIX Palo Alto 529 Bryant, Market Post Tower
- Equinix Los Angeles Equinix LA sites
- Equinix Silicon Valley Equinix Silicon Valley sites
- Any2 California MPT, One Wilshire (MLPA opt)
- Seattle IX (SIX) PAIX Seattle, Westin Building
- LAIIX Telehouse LA

#### **Peering Policies**

- Open ask and I'll peer
- Selective will mostly peer but may have some rules - eg. won't peer with customer of existing peer or number of common points etc
- Restrictive usually not or have very high bar
- What's yours?

#### Who Will Peer?

- Who do you see traffic to/from?
- Who will peer with you?
  - Do you match their policy?
  - Be realistic not everyone will
- How do you find peers and they find you?

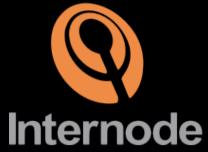

#### Peeringdb.com

| Navigation                     | Global System Statistics                |      | Your User Account Status |                          |                      |
|--------------------------------|-----------------------------------------|------|--------------------------|--------------------------|----------------------|
| Home Page                      | Total Peering Networks                  | 1962 | Account L                | .ogin                    | guest                |
| Logout                         | Total Public Exchange Points            | 270  | Access Level             |                          | Level 1 (Read-Only A |
| Vour Decorde                   | Total Unique Public Exchange Presences  | 6531 |                          |                          | Level I (Read-only P |
| Your Records<br>Peering Record | Total Private Facilities                | 557  | Peering R                | Peering Record           |                      |
| User Account                   | Total Unique Private Facility Presences | 4880 |                          |                          |                      |
| User Account                   |                                         |      |                          |                          |                      |
| Search                         | Last 15 Updated Participants            |      |                          |                          |                      |
| Records<br>Networks            | Company Name                            | AS   | SN .                     | Date Last Updated        |                      |
| Exchange                       | Timico Limited                          | 86   | 07                       | 8/27/09, 09:59:49 AM GMT |                      |
| Points                         | Bayan Telecommunications Inc.           | 66   | 48                       | 8/27/09, 08:41:49 AM GMT |                      |
| Facilities                     | OC3 Networks                            | 29   | 761                      | 8/27/09, 08:37:30 AM GMT |                      |
| Common                         | Hurricane Electric                      | 69   | 39                       | 8/27/09, 01:13:43 AM GMT |                      |
| Points                         | BitGravity, Inc.                        | 40   | 009                      | 8/27/09, 01:05:38 AM GMT |                      |
| Suggestions                    | BurstNET Technologies, Inc.             | 21   | 788                      | 8/27/09, 12:3            | 9:24 AM GMT          |
| Comments                       | GlobalConnect a/s                       | 42   | 525                      | 8/26/09, 10:21:11 PM GMT |                      |
| New Exchange                   | InfoRelay Online Systems, Inc           | 33   | 597                      | 8/26/09, 09:56:12 PM GMT |                      |
| New Facility                   | ARP Networks, Inc.                      | 25   | 795                      | 8/26/09, 08:00:29 PM GMT |                      |
|                                | Comcast                                 | 79   | 22                       | 8/26/09, 05:2            | 5:33 PM GMT          |
| Help                           | Steadfast Networks                      | 32   | 748                      | 8/26/09, 04:4            | 8:57 PM GMT          |
| FAQ                            | Pandora Media, Inc                      | 40   | 428                      | 8/26/09, 04:42:46 PM GMT |                      |
| Statistics                     | Tinet                                   | 32   | 57                       | 8/26/09, 02:1            | 1:33 PM GMT          |
|                                | HanseNet                                | 13   | 184                      | 8/26/09, 01:0            | 1:29 PM GMT          |

### Peering Policy

- Common peering policy requirements:
  - Min number of common sites 2 or greater
  - Geographic number of countries/regions
  - Traffic volumes different for public/private
  - Ratios inbound vs outbound
  - Numbers of customer AS/prefixes

### Approaching Peers

- Email complete information (company, AS, peering points you're at and details, NOC details, AS-SET)
- Include a small intro about the company and what you do
- Be honest and polite. Don't lie. Make it easy.
- If they have a peering policy, include any relevant info - eg. traffic levels

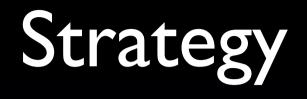

- Strategy cost vs performance
  - Peering with everyone who will, up front, gives you quick Mbps
  - May affect long term success as traffic levels to larger transit providers reduced
  - Peering with Asian carriers in the US easy usually but can affect latency

#### References

#### Find Peers - <u>http://peeringdb.com</u>

- Peering Information <u>http://drpeering.net</u>
- Routing Registry <u>http://radb.net</u>

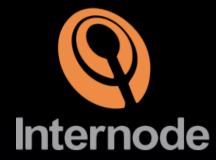

### Thanks! Questions?